## **C 語言簡介**

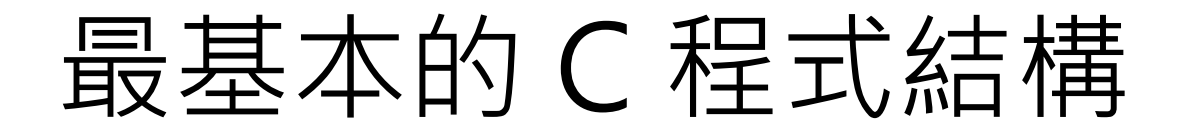

```
#include <stdio.h> 
int main(void)
{ 
    <statements>
    return 0;
}
```
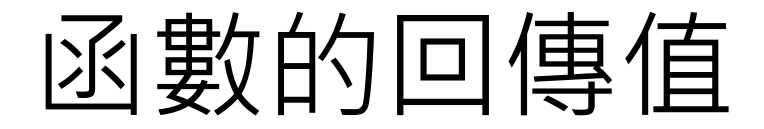

```
#include <stdio.h> 
int main(void)
{ 
    <statements>
    return 0;
}
```
## 範例 E02 01.c

```
#include <stdio.h> 
/* display an integer on screen */
int main(void)
{ 
    int num;
    num = 40;
    printf("The answer is %d.\n", num);
```

```
 return 0;
```
**}**

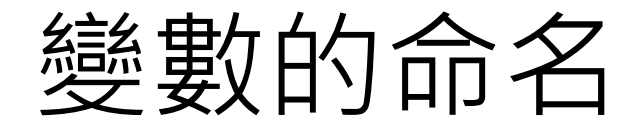

- 變數的名稱只能包含連續的大小寫英文字 母、 **\_** (底線)、以及數字等三類字元
- C 語言會區分字母的大小寫,所以 **u2** 和 **U2** 代表兩個不同變數

**totalIncome**

**total\_income**

使用函數

**printf("The answer is %d.\n", num);**

**printf("The answer is %d.**

**" , num);**

## 範例 E02 02.c

```
#include <stdio.h>
int main(void) /* display an integer on screen */
{
    int feet;
    int inches;
    int centimeters;
    feet = 6;
    inches = 3;
    centimeters = (feet*12 + inches) * 2.54;
 printf("%d feet %d inches = %d centimeters.\n", feet, inches, centimeters);
    return 0;
```
**}**

# 程式除錯 (Debug)

- 語法錯誤 (syntax errors)
- 語意錯誤 (semantic errors)

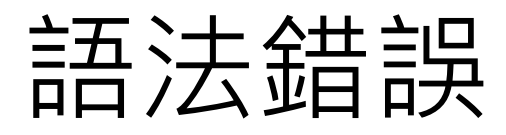

• 通常可以被編譯器可以找出來

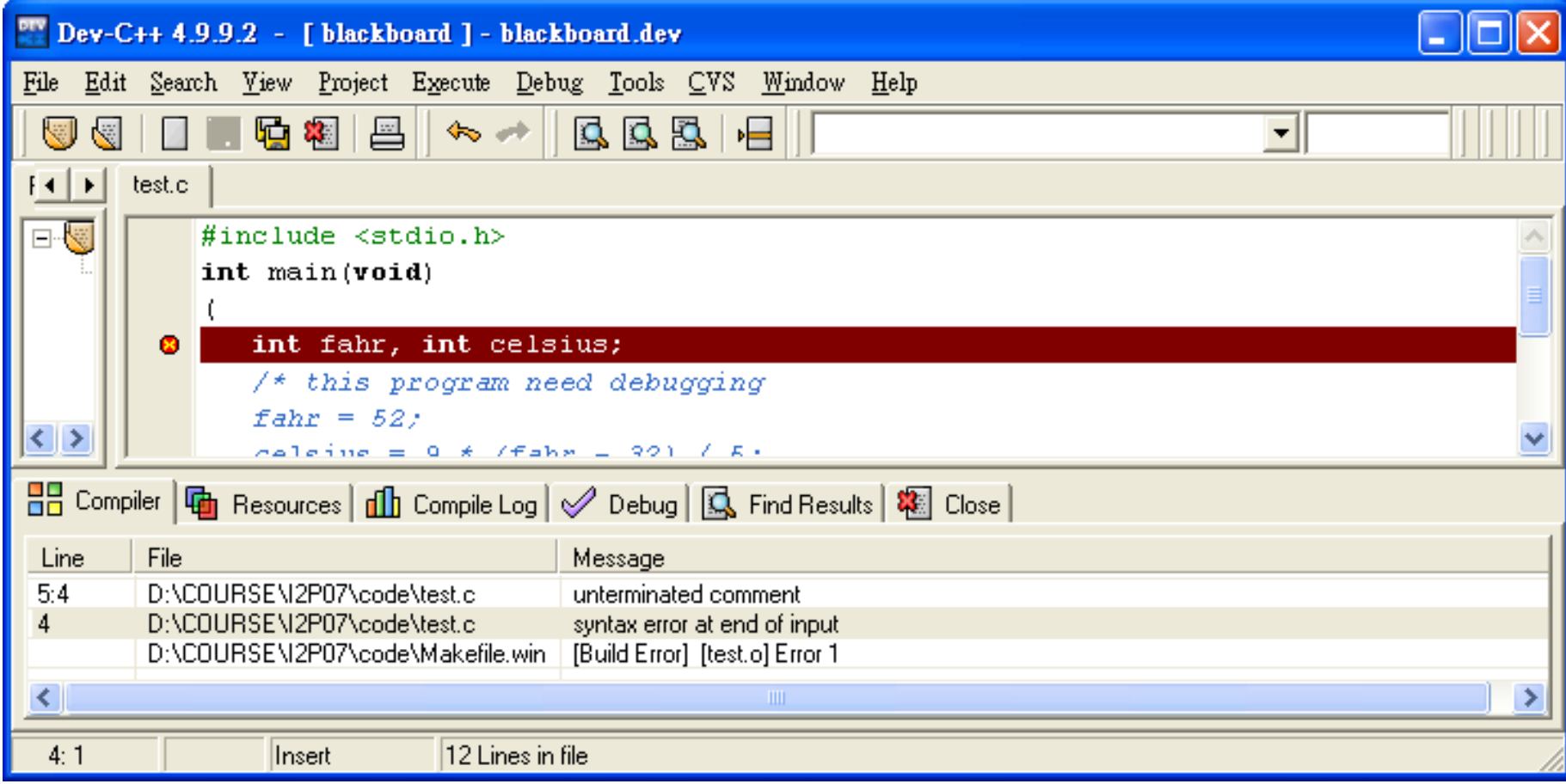

### 找出語法錯誤

```
#include <stdio.h>
int main(void)
(
    int fahr, int celsius;
    /* this program need debugging 
    fahr = 52;
    celsius = 9 * (fahr - 32) / 5; 
    printf(" %d degrees Fahrenheit = %d degrees 
Celsius.\n", Fahr)
```

```
 return 0;
```
**)**

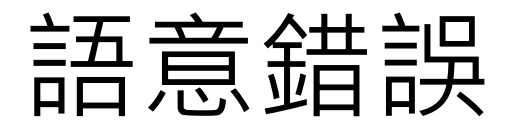

• 通常需要使用除錯器(debugger)除錯 – ex. "整件事有了三百六十度的轉變"

## 範例 E02 04.c

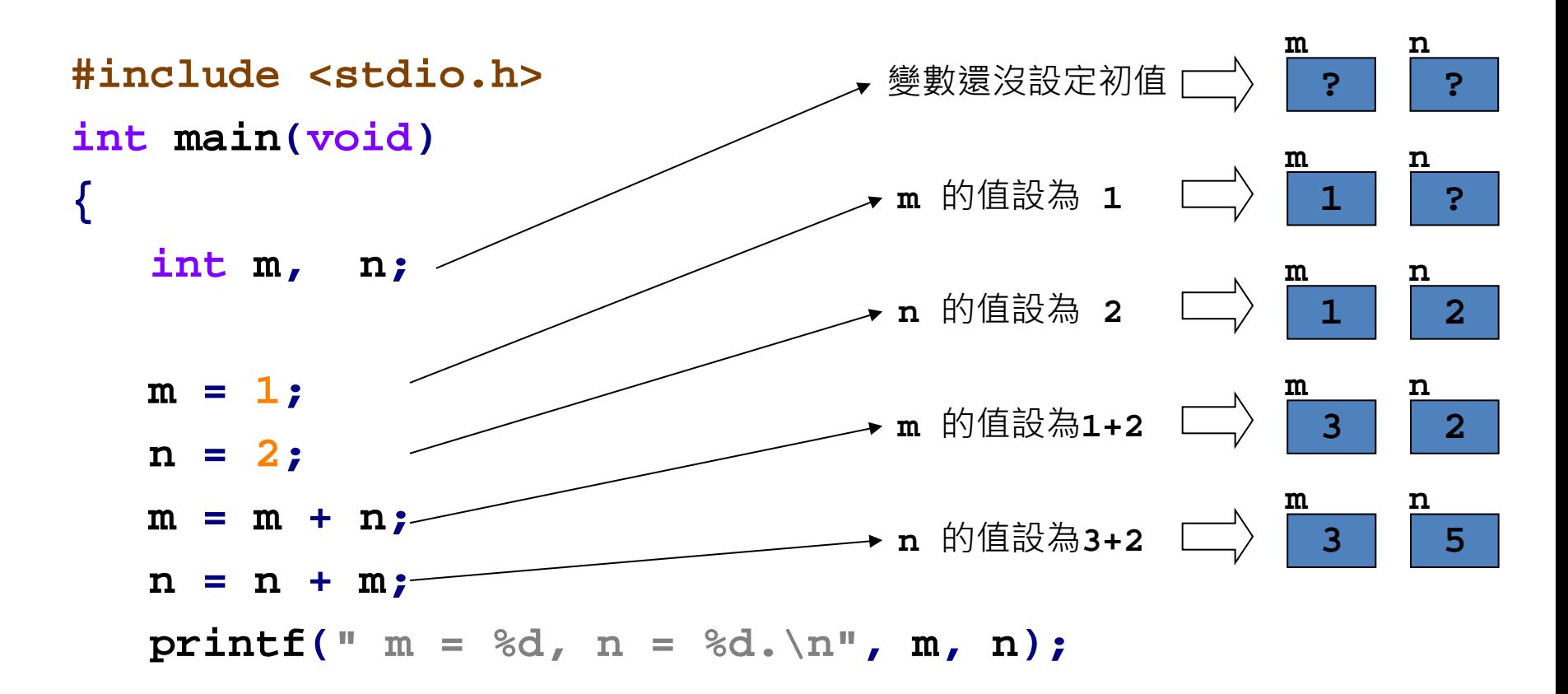

#### **return 0;**

**}**